# **eCQM** Reporting **Preparation Echecklist for 2016**

### Let's Get Ready!

The following information is intended to be a guide to help you prepare to report your Electronic Clinical Quality Measures (eCQMs) to the Centers for Medicare and Medicaid Services (CMS) Inpatient Quality Reporting (IQR) program.

For official requirements please consult CMS' website at www.cms.gov. For a full list of resources, please see page 9.

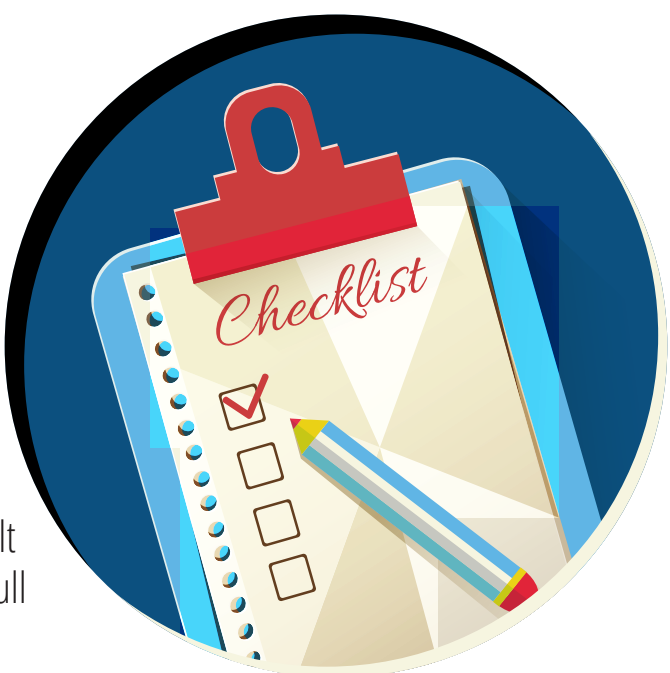

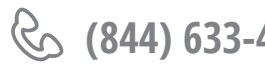

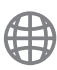

**(844) 633-4765 info@medisolv.com www.medisolv.com**

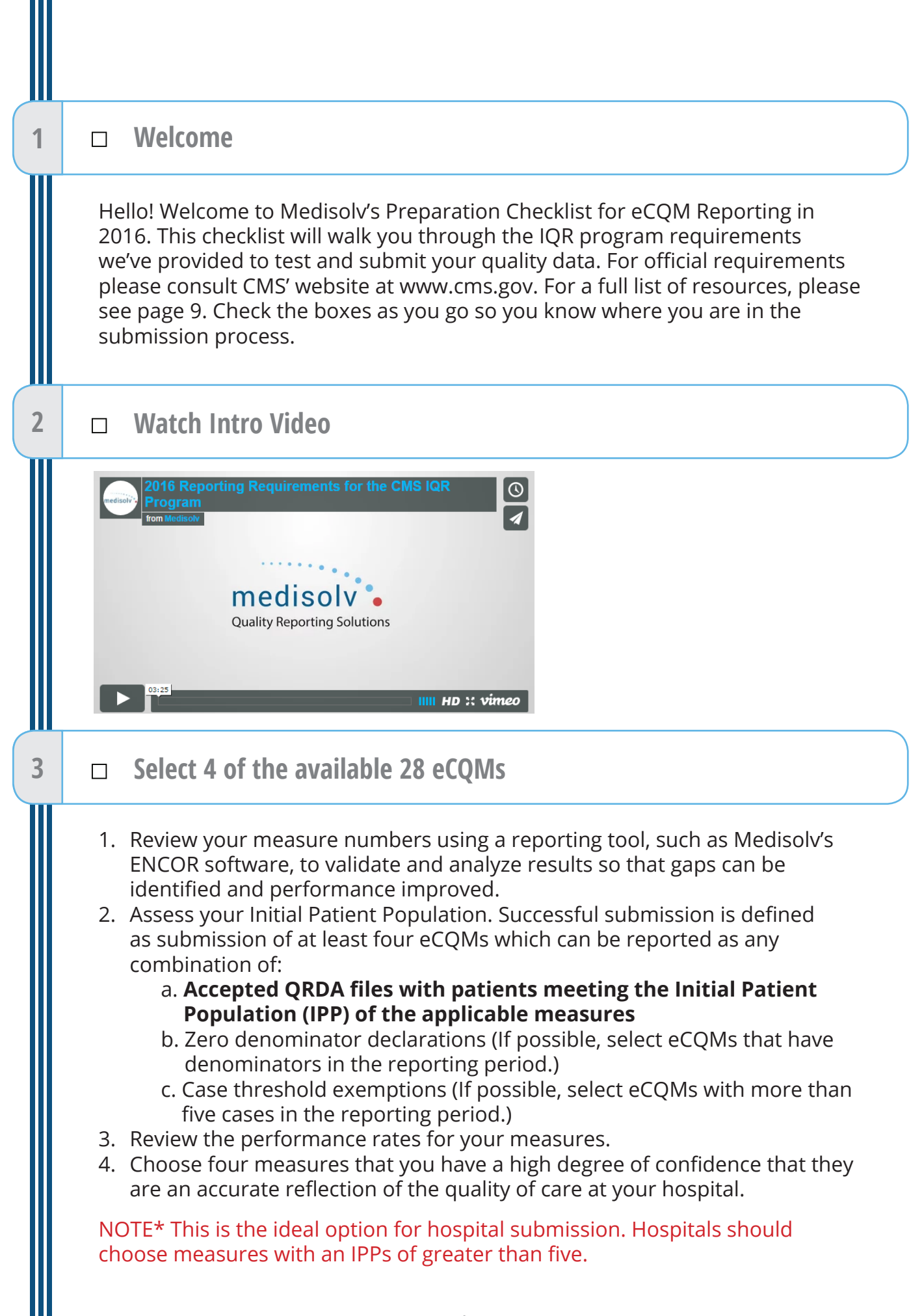

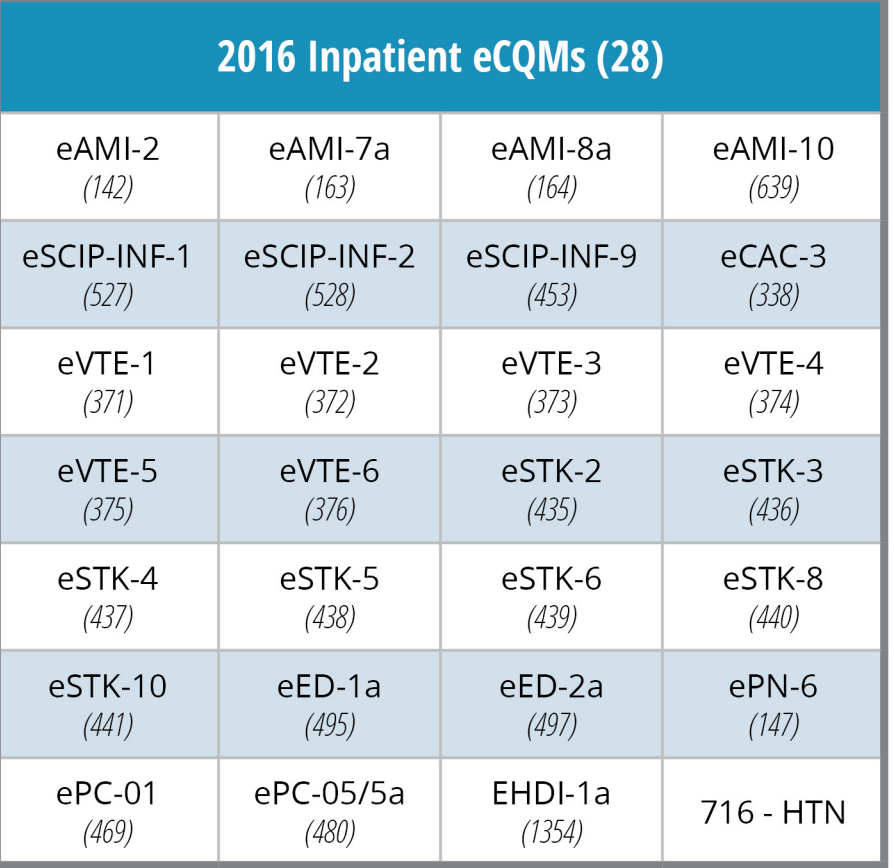

**Write your chosen eCQMs on the four lines below.**

**4 □ Choose which quarter you will report for (Q3 or Q4)**

You may choose from either Q3 (July 1, 2016 - September 30, 2016) or Q4 (October 1, 2016 - December 31, 2016).

**Pick your Quarter**

 **□ QUARTER 3 □ QUARTER 4**

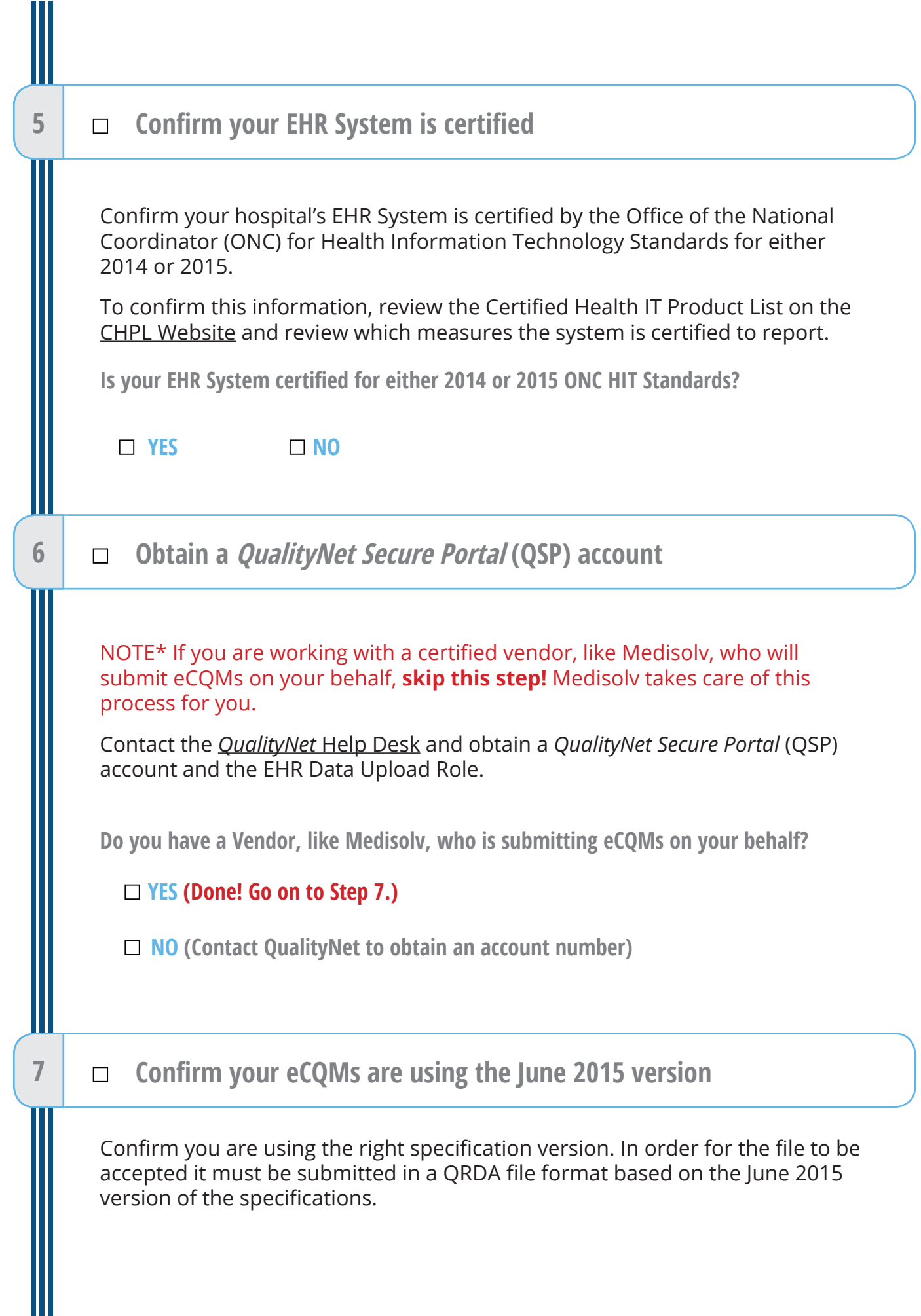

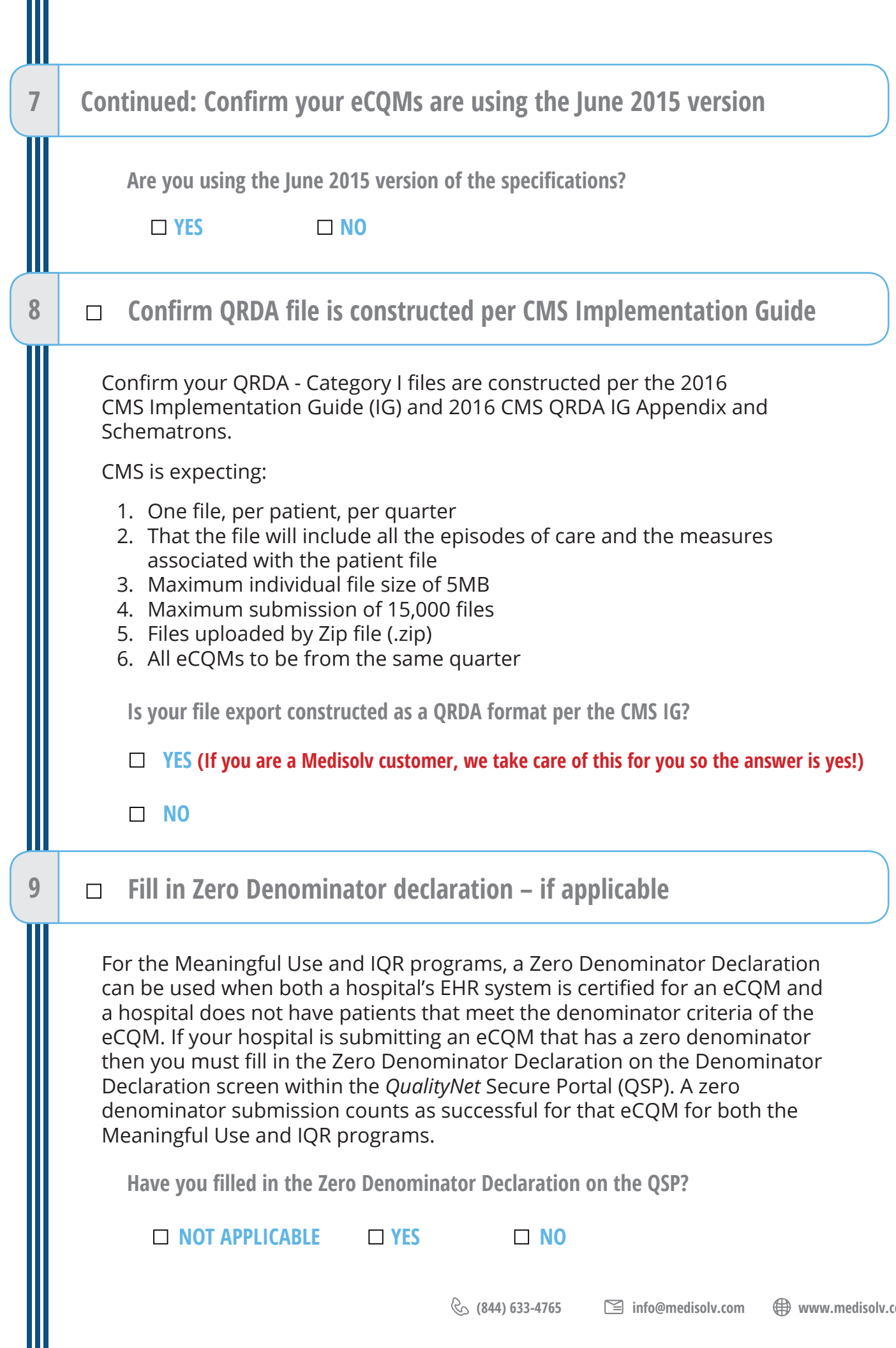

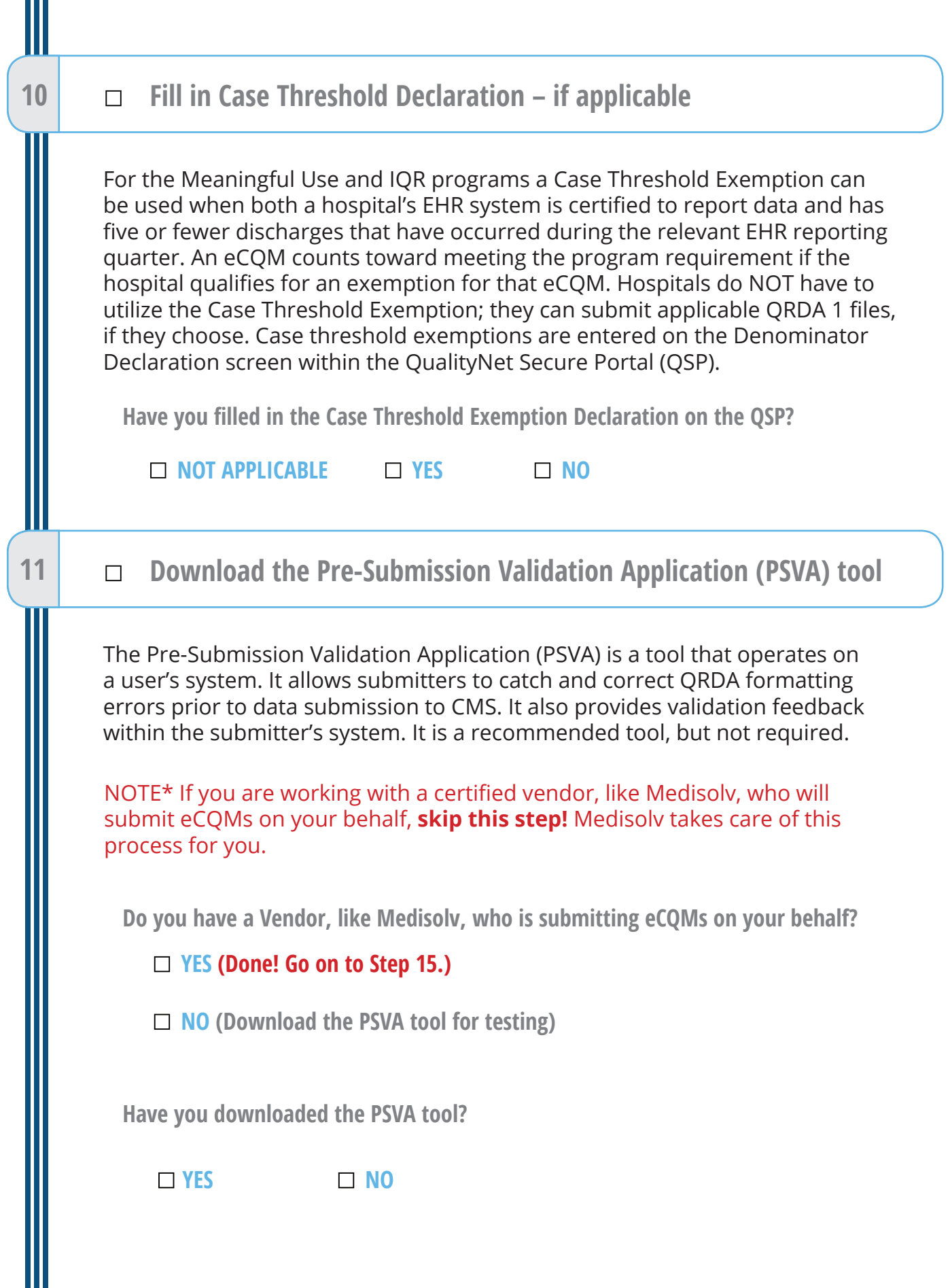

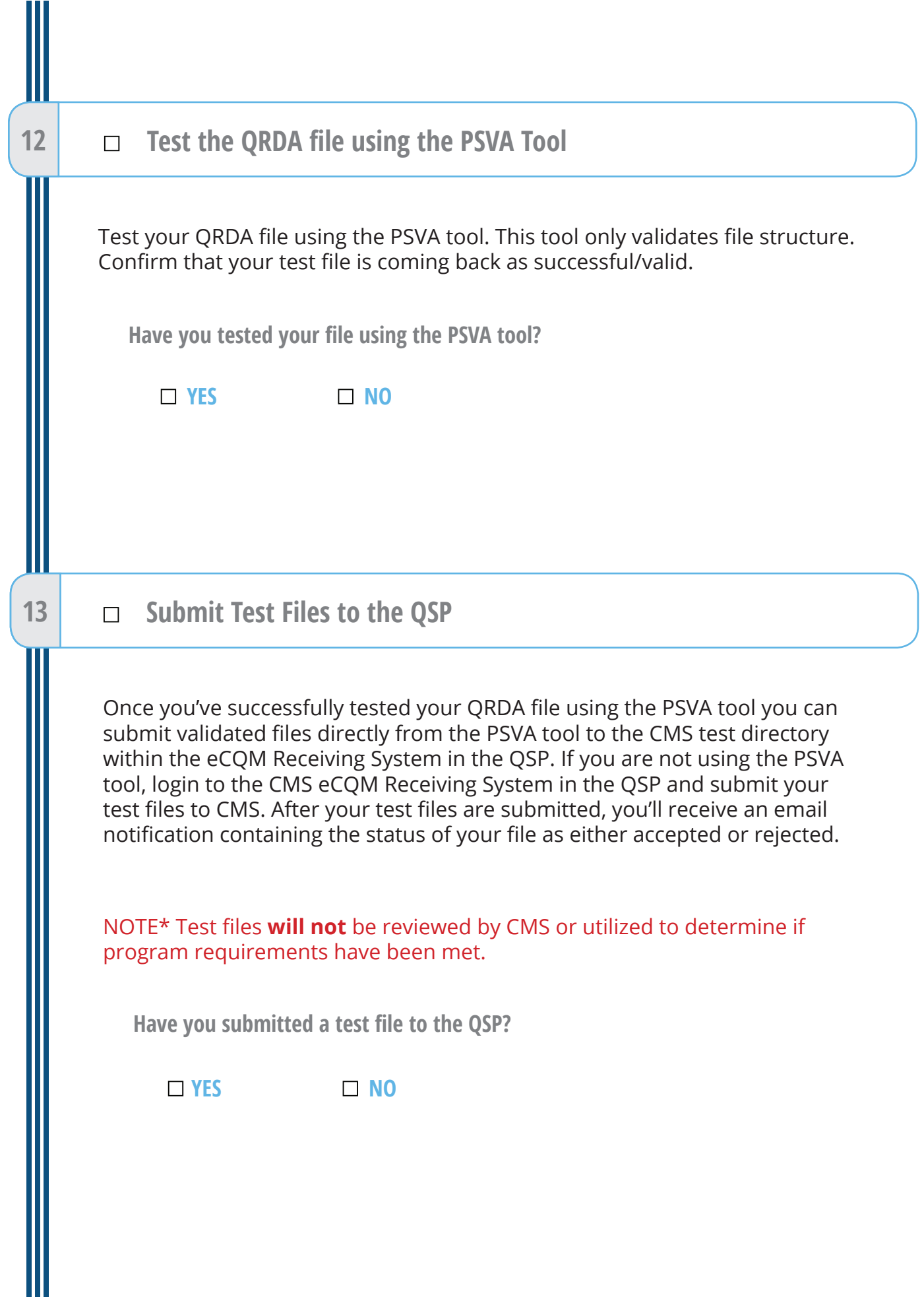

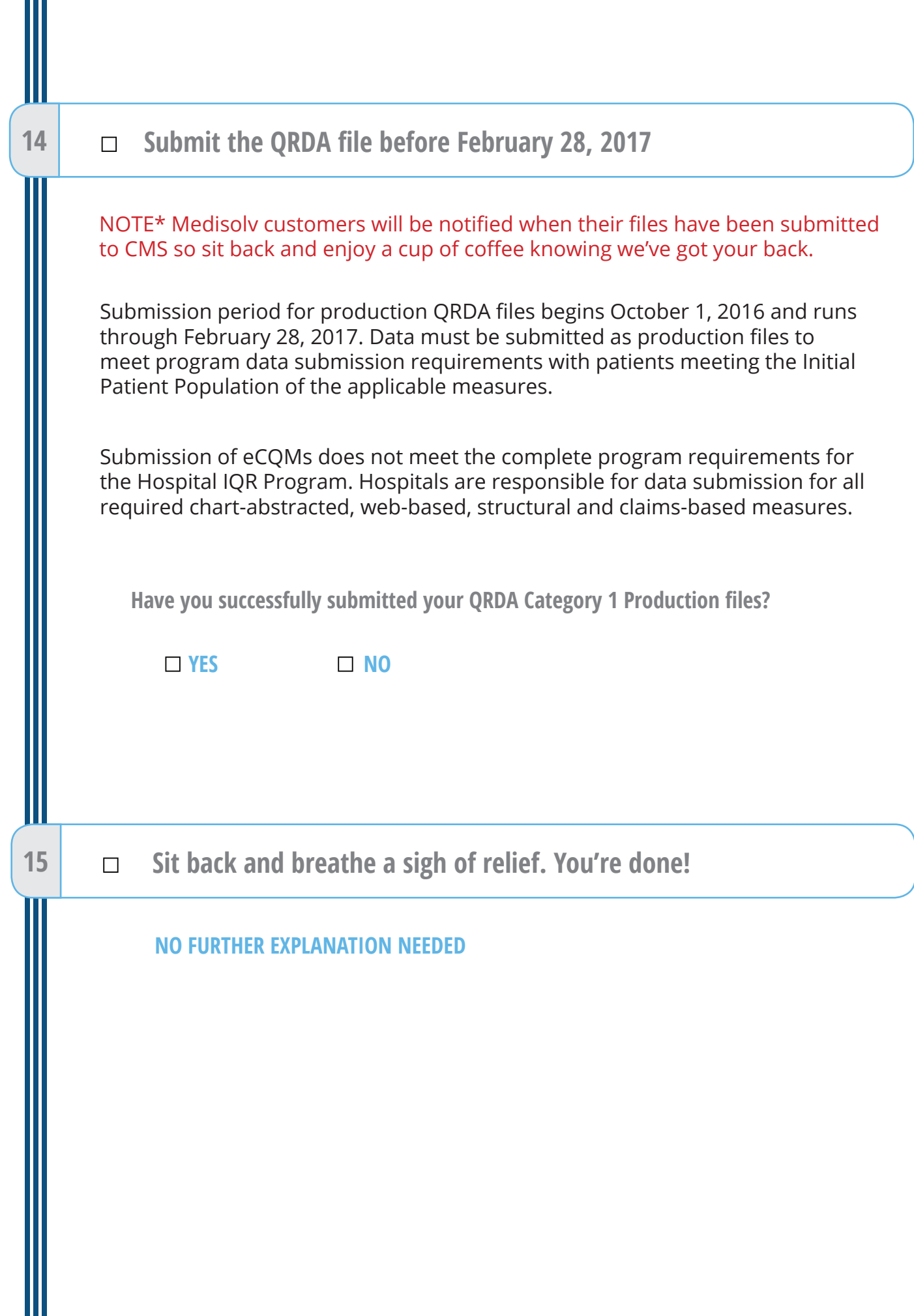

#### **Resources**

#### **Quality Reporting Center** http://www.qualityreportingcenter.com/

This website features resources such as reference and training materials, educational presentations, timelines and calendars, data collection tools, contact information, links to resources and question and answer tools.

#### **eCQI Resource Center** https://ecqi.healthit.gov/

This website has resources for use at various stages of electronic clinical quality improvement (eCQI). You will find information about standards and tools to support eCQI and links to external resources related to eCQMs and data reporting such as ONC JIRA issue trackers, Measure Authoring Tool (MAT, Value Set Authority Center (VSAC) and National Quality Strategy resources.

**eCQM Library** https://www.cms.gov/regulations-and-guidance/legislation/ ehrincentiveprograms/ecqm\_library.html

The eCQM Library contains eCQM specifications for Eligible Hospitals (EH) and Eligible Professionals (EP). It also has CMS QRDA Implementation Guides and additional resources such as a Guide to Reading eCQMs.

#### **CQM Issue Tracker** https://jira.oncprojectracking.org/login.jsp

The CQM Issue Tracker is a tool for users to track and provide feedback on eCQMs, enter issues/questions related to eCQMs to be answered by an expert and a search for all previously entered issues for responses. A User Guide is available for anyone [new to using this application and can be found at:](http://www.healthit.gov/sites/default/files/jira_powerpoint_v7.1.pdf) http://www.healthit.gov/sites/ default/files/jira\_powerpoint\_v7.1.pdf

#### **Contacts**

*QualityNet* Help Desk – PSVA and Data Upload Questions Qnetsupport@hcqis.org 1-866-288-8912, 7 a.m. – 7 p.m. CT, Monday through Friday

eCQM General Program Questions – IQR Program https://cms-ip.custhelp.com 866-800-8765 or 844-472-4477, 7 a.m. – 7 p.m. CT, Monday through Friday

EHR (MU) Information Center – EHR Incentive Program Questions 888-734-6433, 7:30 a.m. – 6:30 p.m. CT, Monday through Friday

The JIRA – ONC Project Tracking Website

#### http://oncprojectracking.org

Resource to submit questions and comments regarding:

- Issues identified with eCQM logic
- Clarification on specifications
- The Combined QRDA IG for 2016
- The EHR Incentive Program

## **How can Medisolv HELP?**<br>We can belo you through this check! **We can help you through this checklist! Our team works with you to help you choose which eCQMs to submit and we submit the file on your behalf.**

ENCOR, our award-winning eCQM software solution, is ONC certified for all 29 Eligible Hospital eCQMs.

Medisolv has successfully implemented and reported eCQMs since 2011. Our subject matter experts provide valuable guidance in measure selection, data capture, workflow optimization and data validation.

We provide full service data submission to both CMS and The Joint Commission. We are the national leader in eCQM data submission. Medisolv was the only vendor to successfully submit hospital eCQM production data in 2014, the first year of the CMS eCQM pilot. Medisolv is the only vendor in 2015 to successfully submit eCQM data for TJC under Option 2.

#### **Medisolv's Quality Reporting and Management Solution has earned the exclusive endorsement of the American Hospital Association.**

#### *The ENCOR Suite*

Medisolv provides comprehensive quality reporting solutions for hospitals and physicians. ENCOR, our award-winning software platform, is a complete quality reporting solution.

#### **Reporting Quality Data with ENCOR**

Key features of the Medisolv quality software platform and related services for quality reporting include:

- Integration of EHR data sources with automated daily data extracts.
- ONC Certification (2014 Edition) for all 93 (29 hospital and 64 provider) eCQMs and approved for all manually abstracted Core Measures. All specifications maintained and updated by Medisolv according to regulations.
- Consultation services for eCQM implementation including data capture, workflow optimization and data validation.
- Data submission services for both electronic and manually abstracted data. We have successfully submitted production data to both CMS and TJC for both eCQM and manually abstracted measures.
- Software tools specifically designed to support CMS Meaningful Use audits.

#### **Improving Performance with ENCOR**

- Leverage the Medisolv quality software platform for performance improvement.
- Monitor quality measures in near real-time on interactive dashboards.
- Compare performance against internal goals and national benchmarks.
- Compare eCQM performance to manually abstracted measures.
- Perform deep dive data validation with access to case level clinical data and apply the measure logic using proprietary functionality.
- Analyze measure results and identify opportunities for improvement using built-in advanced software functionality.

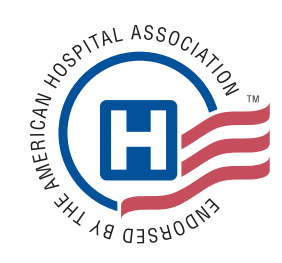